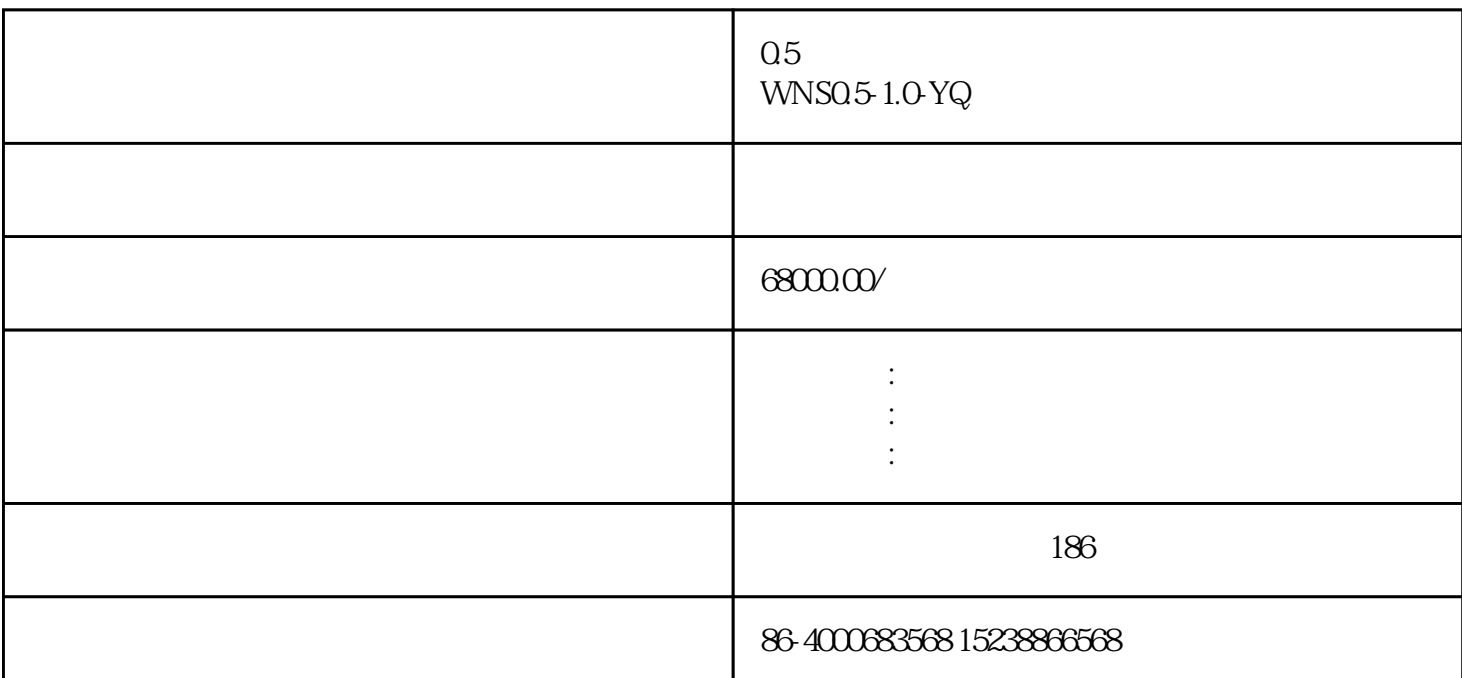

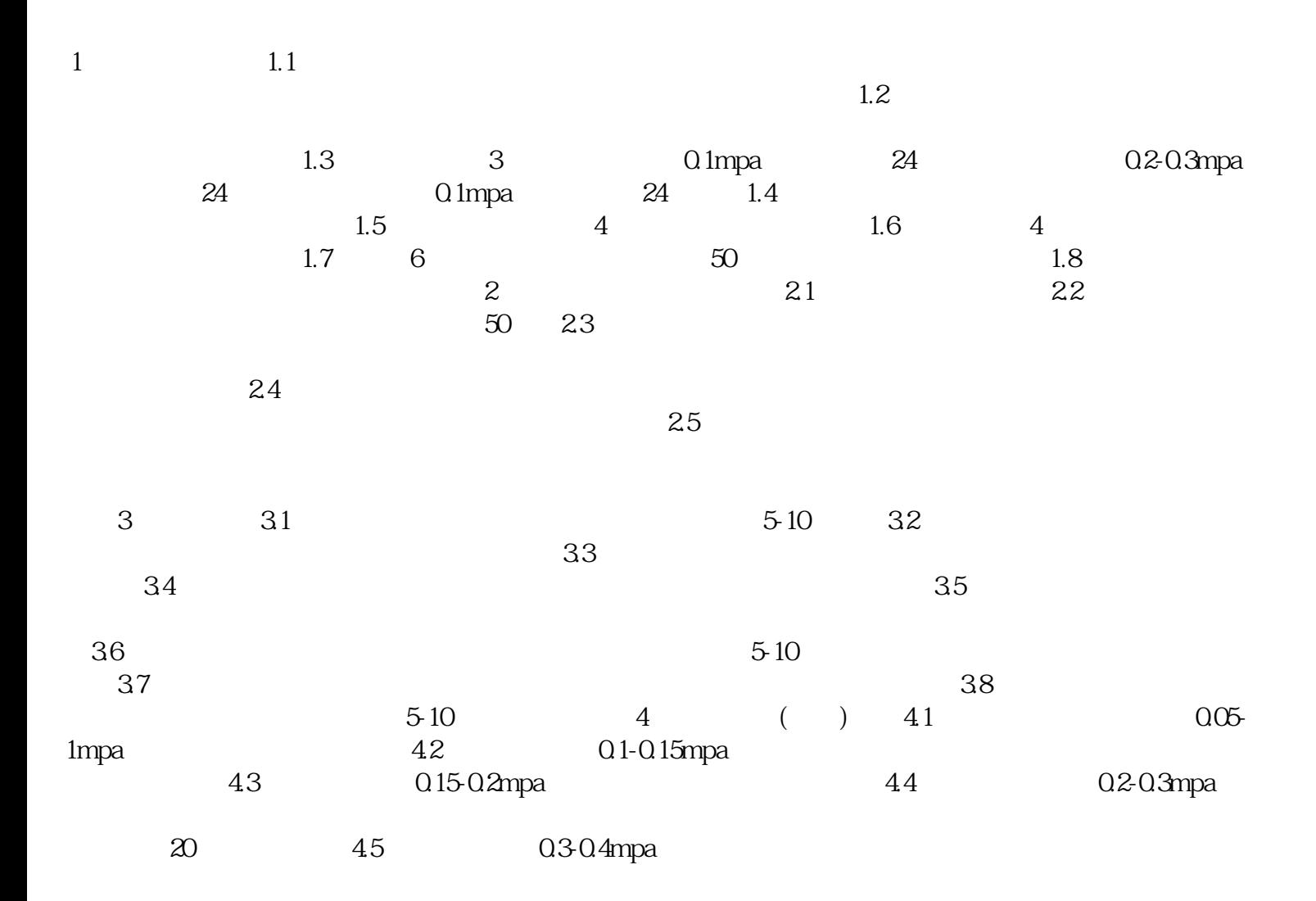

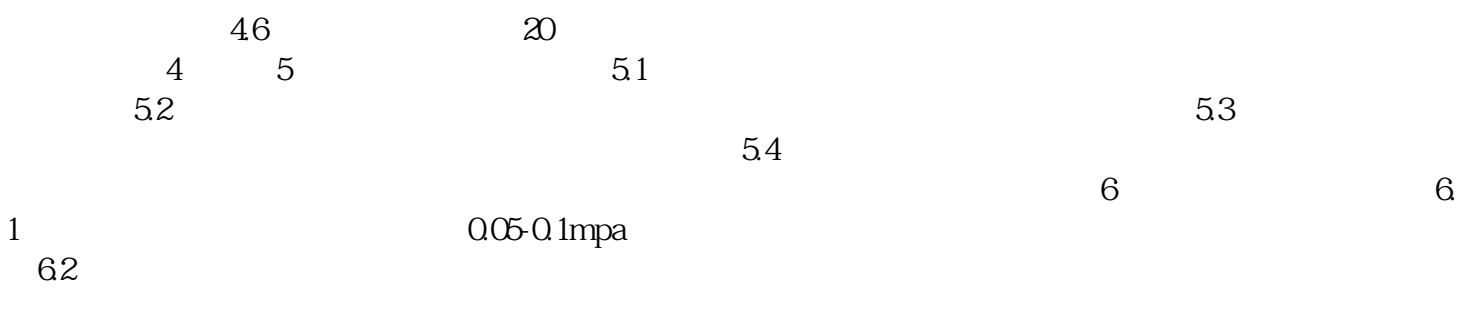

 $40$ 

 $\text{CWNS}$